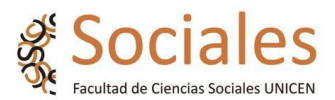

# **Propuesta de Seminario de Contenidos Variable**

# **"Introducción al Periodismo de datos"**

### **Docentes:**

### **Lic. Maximiliano Peret**

Profesor Adjunto a cargo en la Facultad de Ciencias Sociales (FACSO) de la Universidad Nacional del Centro de la provincia de Buenos Aires (UNICEN), cátedra Periodismo Digital.

### **Lic. José Vulcano**

Profesor Adjunto a cargo en la Facultad de Ciencias Sociales (FACSO) de la Universidad Nacional del Centro de la provincia de Buenos Aires (UNICEN), cátedra Periodismo de Investigación.

### **Fundamentación**

"No hay un nuevo periodismo, aunque sí una creciente alerta en la profesión (en la sospecha) de que el viejo periodismo ya no resulta adecuado en un mundo de cambios, vertiginosos a veces y a veces paulatinos, y de que han aparecido intentos dispersos de nuevas estrategias" (Meyer, 1973: 6)

Esta afirmación de Meyer ha cobrado actualidad a partir del desarrollo de la convergencia mediática que ha impuesto, sobre todo desde el desarrollo de internet, una nueva forma de relacionarse con la información.

El periodismo ve transformar su ecosistema, en el que "los datos están cada vez más presentes y rellenos de informaciones complejas, algunas de ellas presentes en la nube bajo algún disfraz solo perceptible por técnicas de búsqueda mezcladas entre campos del conocimiento (exactas y humanidades)" (Reno, 2018: 17).

En este escenario de incertidumbre sobre el desarrollo de la profesión, el Periodismo de Datos aparece como una adecuada respuesta a los desafíos que se presentan, pues es aquel que elabora su producto a partir de la recolección y análisis de datos mediante una serie de procedimientos que son puestos en un "único espacio, con una técnica, actividades

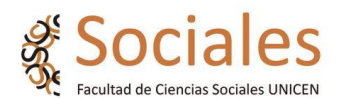

estadísticas procedentes de las ciencias exactas, con los procedimientos tradicionales y sociales del periodismo, además de adoptar cada vez más en sus procesos estructuras tecnológicas" (Reno, 2018: 24).

En la oferta curricular de la carrera de Periodismo, el Periodismo de datos aparece como un contenido más dentro de algunas de las cátedras que componen el Plan de estudios, particularmente en Periodismo de Investigación y Periodismo Digital. Este Seminario se propone como una instancia para abordar la temática de manera específica y con mayor profundidad.

En ambas cátedras los contenidos del Seminario son presentados a nivel general en la parte final del desarrollo de sus programas. Teniendo en cuenta el relieve que ha cobrado el desarrollo de esta actividad periodística se propone a profundizar tanto en el plano conceptual como en la praxis.

En el plano conceptual incorporando lecturas que dan cuenta del desarrollo histórico, evolución y actualidad de la temática en el contexto de la convergencia mediática y la transmedialidad.

En el plano de la praxis con la adquisición, mediante la práctica concreta, de herramientas que permiten acceso a bases datos, su procesamiento, análisis y visualización para su comunicación.

#### **Herramientas**

Las herramientas que se ofrecerán en el dictado del curso cuya utilización concreta se definirá de acuerdo al trabajo práctico que realicen para la aprobación del Seminario

### Análisis y limpieza de datos

o Google analythics: permite ver el número de veces que los usuarios acceden a sus redes sociales por medio de datos.

o Open Refine: herramienta que permite transformar y limpiar grandes conjuntos de datos.

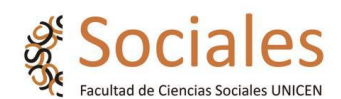

o Pinalyzer: para realizar análisis en Pinterest.

o Vizify: análisis de datos personales en Twitter y producción de bios animadas.

o TweetsMaps: analiza de dónde provienen los seguidores de una cuenta.

o Twiangulate: busca y analiza en forma de mapas, las conexiones entre los contactos de Twitter.

o Google Refine: herramienta poderosa para trabajar con datos desordenados, limpiarlo, transformarlo de un formato a otro, extenderlo con servicios web y vincularlo a bases de datos como Freebase.

o DataWrangler: para limpiar y arreglar los datos antes de ser analizados. Ayuda a perder menos tiempo en preparar los datos; los transforma y los pone en los mismos formatos para después analizarlos correctamente.

## Monitoreo web y redes

o Scoop.it: para curaduría de información, vinculación con otros usuarios, almacenar, filtrar, etiquetar y compartir.

o Sprout Social: esta plataforma permite tener bajo control las estadísticas de diferentes redes sociales (hasta 5 redes sociales diferentes).

o Google alerts: es un servicio de envío de actualizaciones por correo electrónico, con las novedades (páginas web, noticias, etc.) que Google considera relevantes con base en las consultas que realiza el usuario. Permite crear alertas con palabras clave.

o HowSociable: herramienta para saber qué se está diciendo de una marca en distintas redes sociales.

o TweetReach: mide el impacto real y las implicaciones de las conversaciones de las redes sociales

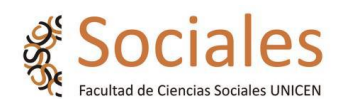

o Audience: permite realizar distintas tareas relacionadas con Twitter, desde conocer la mejor hora para twittear hasta conocer de qué hablan los seguidores.

o Kred: mide la influencia del usuario. Kred otorga cada acción realizada en Twitter y Facebook una puntuación.

### Geolocalización

o Storymap: es una herramienta gratuita para contar historias en la web que destacan las ubicaciones de una serie de eventos.

o Map in seconds: permite convertir los datos de una hoja de cálculo en Mapas.

o Carto: permite crear una gran variedad de mapas interactivos, lo que permite elegir entre el catálogo que el mismo servicio ofrece, incluir mapas de Google Maps, o agregar a la lista los propios mapas personalizados.

o Mapchart: permite crear mapas personalizados del mundo, Europa, América, África, Estados Unidos o Reino Unido con colores y descripciones de nuestra elección.

o PixelMap: herramienta para crear mapas de pixels personalizados.

o Google Maps Engine: permite crear mapas personalizados.

## Líneas de tiempo:

o TimeLine JS: permite crear líneas de tiempo multimedia e interactivas.

o Tiki-Toki: esta propuesta funciona a través del navegador web, por lo que no hay que instalar programa. Una de sus características más atractivas es que permite crear una línea del tiempo en tres dimensiones.

o Rememble: admite textos, también vídeos, fotografías, notas, piezas de audio y tweets. Se pueden confeccionar líneas de tiempo grupales y generar comunidades para nuevos proyectos.

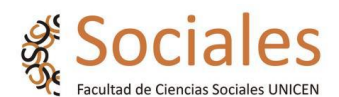

o Ispring Suite: permite crear líneas de tiempo interactivas y personalizables al máximo incorporando imágenes, vídeos, audios o cualquier tipo de información basada en texto, incluyendo enlaces a webs donde ampliar la información.

Infografía y Visualización

o Flourish: permite crear una visualización en una plantilla con sus datos y configuraciones, también es posible crear una historia es una presentación interactiva animada para guiar a una audiencia a través de una o más visualizaciones.

o Piktochart: aplicación para crear infografías a partir de una plantilla predeterminada en la cual se pueden cambiar cambiar colores, fuentes, figuras, texto, agregar gráficos e ingresar la información de manera rápida e intuitiva y permite exportarlas.

o Infogram: aplicación para crear infografías interactivas y poder inscrustarlas en otras plataformas.

o Easelly: permite generar de forma sencilla infografías con solo elegir un tema y personalizarlo cambiando iconos, textos y colores o subiendo nuevos gráficos desde una computadora.

o Hohli: herramienta web de creación de gráficos.

o Tableau: permite analizar e interactuar con la información y generar visualizaciones dinámicas y atractivas.

o Venngage: crea y comparte infografías en forma gratuita.

o DataWrapper: permite crear gráficos y mapas interactivos en línea

o Canva: Para crear infografías con plantillas prediseñadas.

o HeatMapper: Es un servidor web gratuito que permite a los usuarios visualizar interactivamente sus datos en forma de mapas de calor a través de una interfaz gráfica fácil de usar.

### Editores de video para redes

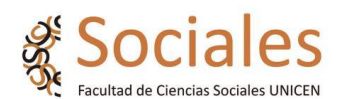

o Clip Champ: web gratuita que permite subir vídeos y editarlos.

o Rocketium: editor de vídeo simple y de uso sencillo.

o Magisto: editor de video online que permite animar un contenido visual, utilizando plantillas predeterminadas, incorporando música.

o Ripl: app que permite crear piezas llamativas para redes sociales, diseñando la gráfica, creando catálogos y utilizando recursos tipográficos y bancos de música.

o InShot: aplicación que permite recortar, acelerar o agregar música así como filtros a los materiales.

o Adobe Premiere Rush: editor de video que ayudan a recortar, arrastrar y soltar múltiples materiales y clips de imágenes, directamente desde el álbum de fotos y videos.

### **Objetivos**

La propuesta apunta a que quien cursa logre evaluar el campo de desarrollo del periodismo de datos en el actual ecosistema mediático. Puntualmente que adquiera la habilidad de buscar en la red múltiples fuentes de información y extraer los datos más relevantes de ellas, que pueda gestionar bases de datos, analizarlas y utilizar herramientas de visualización para hacer accesible la información. La competencia que se adquiere es para la realización de producciones periodísticas basadas en la búsqueda, recolección, procesamiento y análisis de datos, que permitan contar historias aprovechando los recursos que provee la web. Que los cursantes logren:

- Conocer el desarrollo histórico y actual del Periodismo de datos.
- Adquirir herramientas para la práctica del Periodismo de Datos.
- Reflexionar sobre el acceso a datos en el contexto de la convergencia analizando los desafíos y oportunidades que se plantean a la práctica profesional.
- Obtener capacidades para desarrollar nuevos productos periodísticos.

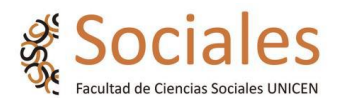

# **Destinatarios:**

Este Seminario está dirigido a:

● Estudiantes y graduados de las siguientes carreras de la Facultad de Ciencias Sociales:

Para estudiantes de la Lic. en Comunicación Social, se propone como Seminario de Contenido Variable o como Materia Optativa.

Para estudiantes del Prof. en Comunicación Social, se propone como Materia Optativa.

Para estudiantes de Periodismo, se propone como Seminario de Contenido Variable.

# **Carga horaria a acreditar, según planes de estudio (para estudiantes FACSO):**

64 horas (presenciales/ virtuales sincrónicas efectivas) para estudiantes de Licenciatura en Comunicación Social y de Periodismo; 76 horas (64 horas presenciales/efectivas, más 22 horas de trabajo no presencial/adicional asincrónico) para estudiantes de Profesorado.

**Carga horaria:** 4 horas semanales de trabajo.

# **Modalidad virtual.**

Se prevé llevar adelante un total de ocho (8) clases, atendiendo a una dinámica teóricopráctica. Las clases incluirán instancias de trabajo sincrónico y asincrónico. Se desarrollarán en dos espacios:

- Aula radicada en la plataforma Sociales Virtual (trabajo asincrónico en http://virtual.soc.unicen.edu.ar), a partir de los materiales propuestos por el equipo docente y las consignas diseñadas a tales fines.

- Plataforma Meet (encuentros sincrónicos semanales).

**Modalidad híbrida y/o presencial:** Se adecuará de acuerdo a la normativa dispuesta por la Facultad según la evolución de la situación de pandemia.

**Cronograma:** Debido a que el cuatrimestre se ha iniciado elaboraremos con Secretaría Académica, a partir de tener la certeza de la fecha de inicio de la cursada, un cronograma que implique al menos dos clases sincrónicas por unidad temática y la extensión de la fecha de entrega y evaluación del trabajo final para los meses febrero/marzo de 2022. Este trabajo se comenzará a realizar a partir del cuarto encuentro sincrónico.

## **Criterios de evaluación:**

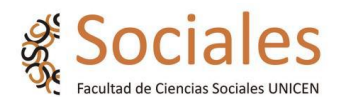

Para aprobar el seminario, los cursantes deberán responder a los siguientes requerimientos:

- 1. Asistir al 80% de las clases que se dicten de manera sincrónica.
- 2. Participar en un mínimo de dos (2) de los foros de debate propuestos durante la cursada.
- 3. Elaborar un trabajo práctico, en el que se solicitará desarrollar un producto periodístico a partir de la aplicación de los conceptos trabajados.
- 4. Participar en el coloquio final (a través de Meet o presencial, de acuerdo con la modalidad de dictado).

Para acreditar el seminario se requerirá la aprobación del trabajo práctico con una calificación de 7 (siete) puntos como mínimo.

# **Contenidos**

## **Módulo 1:**

# **Del Periodismo de precisión al Big data**

Desarrollo histórico desde el Periodismo de Precisión al Periodismo de Datos. Definición de Periodismo de Datos y diferencia con Periodismo de Investigación, Periodismo de Profundidad, Periodismo Analítico y Periodismo Asistido por Computadora. Impacto de la Convergencia en el procesamiento y disposición de grandes volúmenes de datos.

# **Bibliografía**

Dader, J. L. (1997). Periodismo de precisión: la vía socioinformática de descubrir noticias (Vol. 15). Síntesis.

-------------- et al. (1993): Periodismo de precisión. Una nueva metodología para transformar el periodismo.

https://ddd.uab.cat/pub/analisi/02112175n15/02112175n15p99.pdf

Meyer, P. (1993): Periodismo de precisión: nuevas fronteras para la investigación periodística. Barcelona, Bosch ediciones.

------------- (1973).Precision Journalism A Reporter's Introduction to Social Science Methods

Perry, F. y Paz, M. (2013): Manual de periodismo de datos iberoamericano. Fundación Podero Media.

Tapia, A. (2008): Big data y periodismo de datos. Editorial UNIR.

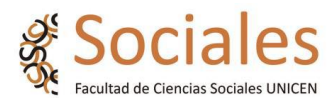

# **Módulo 2:**

# **Procedimientos y herramientas del Periodismo de Datos**

Búsqueda, extracción, gestión y análisis de datos. ¿Dónde encontrar los datos? Fuentes oficiales, búsqueda avanzada, Datasearch. La Web Profunda, la Web Semántica, búsqueda en Redes Sociales. Gestión de la información: compilar, limpiar, contextualizar, combinar.

# **Bibliografía**

Bradshaw, P. et al (2015): Periodismo de datos: Un golpe rápido. Online Journalism Blog [en línea] url:<http://leanpub.com/periodismodedatosungolperapido>

Crucianelli, S. (2013): Herramientas digitales para periodistas. Centro Knight para el Periodismo en las Américas de la Universidad de Texas.

Gray, J. et al. (2013): The Data Journalism Handbook. [en línea] url: http://interactivos.lanacion.com.ar/manual-data/index.html

Howard, A. (2014): El arte y la ciencia del periodismo de datos. Columbia Journalism School.

Reno, L (2018): Manual de periodismo de datos. Ria Ediciones.

## **Módulo 3:**

## **Open Data y Transparencia**

Movimiento Open Data en el mundo. Datos abiertos y datos cerrados. ¿Cómo Acceder? Ley de Acceso a la Información Pública. Obstáculos en su implementación. Chequeo de datos.

## **Bibliografía**

Crucianelli, S. (2013): Herramientas digitales para periodistas. Centro Knight para el Periodismo en las Américas de la Universidad de Texas.

Fundación para la Libertad de Prensa (2014). Manual de acceso a la información pública. UNESCO. Oficina de Quito.

Oyhanarte, M. et al (2015): El derecho de acceso a la información pública en la Argentina en Poder Ciudadano, Corrupción y Transparencia Informe 2014. Eudeba.

Silverman C., (2014). Manual de Verificación. European Journalism Center.

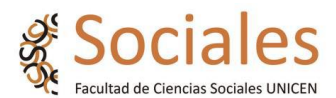

# **Módulo 4:**

# **Productos y Visualización de la Información**

Historia de la visualización de datos. De la Infografía estática al gráfico interactivo. Proceso de diseño de la información basada en datos: documentación, objetivos, medios de difusión, soporte, formato diseño de elementos, presentación, difusión, seguimiento y medición.

# **Bibliografía**

Cairo, A. (2011): El arte funcional. Infografía y visualización de información. Alamut ediciones, Madrid.

Ferreres, G. (1995). La infografía periodística. Consulta del, 3(05), 2014.

Gamonal, R. (2011): Infografía: etapas históricas y desarrollo de la gráfica informativa [en línea] url:<http://bit.ly/2cVdJp1>

Manovich, L. (2008). La visualización de datos como nueva abstracción y antisublime. Estudios visuales: Ensayo, teoría y crítica de la cultura visual y el arte contemporáneo, (5), 126-135.

Vargas Jimenez, S. et al (2014): ¿Infografía... visualización... diseño de información? En busca de los indicios de su configuración y delimitación como campo disciplinar. Revista Kepes [en línea] url: http://vip.ucaldas.edu.co/kepes/downloads/Revista10\_7.pdf